Управление образования администрации ЗАТО Александровск муниципальное бюджетное учреждение дополнительного образования «Дом детского творчества «Дриада»

**COLTACOBAHO** Педагогическим советом МБУДО «ДДТ «Дриада» Протокол № 6 от 14.12.2023 г.

**УТВЕРЖИМО** Анректор МБУДО «ДДТ «Дриада» пя Телегина И.Г. декабря 2023 г.

Дополнительная общеобразовательная общеразвивающая программа технической направленности

# «Основы алгоритмики и логики»

Возраст обучающихся: 11-13 лет Срок реализации: 1 год Уровень программы: базовый

> Авторы-составители: Березина Ольга Фёдоровна, Тимошина Анастасия Владимировна, педагоги дополнительного образования

ЗАТО Александровск г. Снежногорск 2023 г.

## **АННОТАЦИЯ**

Большое количество времени работы по программе уделяется творческим заданиям, выполнение которых благоприятно скажется на развитии творческого потенциала учащихся. Изучение программирования происходит в среде разработки Scratch. Данный выбор обусловлен тем, что, овладев минимальным набором команд, учащиеся смогут создать законченный проект.

## **ПОЯСНИТЕЛЬНАЯ ЗАПИСКА**

## **1. Нормативно-правовая база разработки и реализации программы.**

Данная программа составлена на основе дополнительной общеобразовательной общеразвивающей программы технической направленности «Основы алгоритмики и логики», Востриковой Е.В., Кузнецовой К.В., ЦЦОД «IT-куб», г.Мурманск, 2023 г.

Программа разработана на основе следующих нормативных документов:

– Федерального закона от 29.12.2012 № 273-ФЗ «Об образовании в Российской Федерации»;

 Порядка организации и осуществления образовательной деятельности по дополнительным общеобразовательным программам, утвержденного приказом Министерства просвещения Российской Федерации от 27.07.2022 г. № 629;

 Постановления Главного государственного санитарного врача Российской Федерации от 28.09.2020 № 28 «Об утверждении санитарных правил СП 2.4.3648-20 «Санитарно-эпидемиологические требования к организациям воспитания и обучения, отдыха и оздоровления детей и молодежи»;

 Постановления Главного государственного санитарного врача Российской Федерации от 28.01.2021 № 2 «Об утверждении санитарных правил и норм СанПиН 1.2.3685-21 Гигиенические нормативы и требования к обеспечению безопасности и (или) безвредности для человека факторов среды обитания»;

 Приказа Минобрнауки России №882, Минпросвещения России №391 от 05.08.2020 «Об организации и осуществлении образовательной деятельности при сетевой форме реализации образовательных программ» (вместе с «Порядком организации и осуществления образовательной деятельности при сетевой форме реализации образовательных программ»);

– Письмо Минпросвещения России от 29.03.2023 г. №АБ-1339/02 «О направлении методических рекомендаций по созданию и функционированию центров цифрового образования «IT-куб»;

2

‒ Распоряжение Минпросвещения России №Р-5 от 12.01.2021 г. «Об утверждении методических рекомендаций по созданию и функционированию центров цифрового образования ITкуб»»;

 Письмо Министерства просвещения РФ от 10 ноября 2021 г. N ТВ-1984/04 «О направлении методических рекомендаций»;

 Стратегии развития воспитания в Российской Федерации на период до 2025 года (Утверждена распоряжением Правительства РФ от 29.05.2015 № 996- 4 р «Об утверждении Стратегии развития воспитания в Российской Федерации на период до 2025 года»);

 Концепции развития дополнительного образования детей до 2030 года, утвержденной распоряжением Правительства Российской Федерации от 31 марта 2022 г. № 678-р.

Устава МБУДО «ДДТ «Дриада», локальных нормативных актов.

**2. Новизна, актуальность, педагогическая целесообразность реализации программы.** 

Актуальность программы обусловлена широким внедрением информационных технологий в образовательные процессы и обычную жизнь каждого человека. Данная программа способствует развитию мотивации к получению новых знаний, возникновению интереса к программированию. Позволяет школьникам попробовать себя не только в роли пользователя, но и разработчика ПО.

Новизна данной программы заключается в том, что основной акцент в освоении данной программы делается на использование проектной деятельности и самостоятельность в создании проектов, что позволяет получить полноценные и конкурентоспособные продукты. Проектная деятельность, используемая в процессе обучения, способствует развитию основных компетентностей учащегося, а также обеспечивает связь процесса обучения с практической деятельности за рамками образовательного процесса.

Педагогическая целесообразность заключается в том, что знания и умения, приобретенные в результате освоения курса, являются базой для обучения программированию. В ходе освоения программы, учащиеся получат базовые знания для освоения языков программирования высокого уровня.

Направленность программы: техническая.

#### **3. Адресат программы.**

Адресатом программы являются дети в возрасте от 11 до 13 лет.

3

Содержание и объем стартовых знаний, необходимых для начального этапа освоения программы: умение читать и писать, решать арифметические задачи, иметь базовые навыки пользования ПК.

#### **4. Срок реализации программы.**

Срок реализации программы составляет 1 год.

Уровень программы: базовый.

Программа предполагает использование и реализацию общедоступных и универсальных форм организации материала, минимальную сложность предлагаемого для освоения содержания программы.

## **5. Форма реализации программы.**

Форма обучения – очная.

Образовательные технологии: информационные технологии, проектная технология, здоровьесберегающие технологии, технология проблемного обучения.

Форма организации содержания и процесса педагогической деятельности – комплексная.

Тип организации работы учеников: групповая работа, индивидуальная, коллективная.

Виды занятий: лекции и практические занятия.

Наполняемость группы: от 10 до 12 человек.

*При сетевой форме реализации программы дополнительно заключается договор о сетевом взаимодействии, в котором закрепляется правовой статус сторон и условия реализации программы.*

#### **6. Объём программы и режим работы**

Объем программы: 144 часа

Режим занятий: 2 раза в неделю по 2 академических часа.

Продолжительность часа – 40 минут.

## **7. Цель программы.**

Целью программы является создание условий для освоения обучающимися перспективной практики программирования на языке Scratch на базовом уровне.

#### **8. Задачи программы.**

Программа направлена на решение следующих задач:

 познакомить с правилами безопасного использования цифровыми инструментами и компьютерным оборудованием, организации рабочего места;

 сформировать умения построения различных видов алгоритмов (линейных, разветвляющихся, цикличных) для решения поставленных задач;

 сформировать умения использовать инструменты среды Scratch для решения поставленных задач;

 сформировать умения построения различных алгоритмов в среде Scratch для решения поставленных задач;

развитие алгоритмического, логического и образного мышления;

развивать умение доводить решение задачи от идеи до работающего проекта;

 сформировать навык представления результатов своей работы окружающим, аргументировать свою позицию;

 развивать умение постановки технической задачи, собирать и изучать нужную информацию, находить конкретное решение задачи и осуществлять свой творческий замысел;

воспитать умение работать в команде, развитие коммуникативных навыков;

воспитать трудолюбие и уважительное отношения к интеллектуальному труду.

## **9. Планируемые результаты освоения программы**

#### **В результате освоения программы учащиеся будут:**

**знать:**

 правила безопасного использования цифровыми инструментами и компьютерным оборудованием, организации рабочего места;

виды алгоритмов и способы их реализации.

#### **Уметь:**

использовать инструменты сред Scratch для решения поставленных задач;

составлять программы в среде Scratch для решения поставленных задач.

#### **Владеть:**

 навыком безопасного использования цифровых инструментов и компьютерного оборудования;

 навыком использования инструментов среды Scratch для решения поставленных задач.

#### **Метапредметные результаты:**

развитие навыка доводить решение задачи от идеи до работающего проекта;

 развитие навыка постановки технической задачи, собирать и изучать нужную информацию, находить конкретное решение задачи и осуществлять свой творческий замысел;

 формирование умения представлять результаты своей работы окружающим, аргументировать свою позицию.

#### **Личностные результаты:**

формирование уважительного отношения к интеллектуальному труду;

развитие логического, алгоритмического и образного мышления;

умение работать в команде, развитие коммуникативных навыков

#### **10. Формы представления результатов**

**Формы аттестации:** опрос, демонстрация решения, наблюдение, защита проектов, проверочная работа.

**Входной контроль** осуществляется в начале реализации программы в форме беседы и наблюдения и имеет диагностические задачи. Цель входной диагностики – зафиксировать начальный уровень подготовки обучающихся, имеющиеся знания, умения и навыки, связанные с предстоящей деятельностью. Наблюдение осуществляется в течение реализации программы.

**Промежуточный контроль** осуществляется в целях диагностики теоретических знаний и практических умений и навыков по итогам освоения одного из разделов курса. Проводится в форме демонстрации проекта.

**Итоговый контроль** проводится с целью определения степени достижения результатов обучения и получения сведений для совершенствования программы и методов обучения – представляет из себя защиту проекта

#### **11. Оценочные материалы, формирующие систему оценивания**

Промежуточное аттестация состоит кейс-задания, которое обучающий должен сделать в рамках определенной темы. Примеры заданий приведены в приложении 1. Максимальный балл за промежуточную аттестацию: 40 баллов.

Оценивание кейс-задания осуществляется по следующим уровням:

 высокий уровень – учащийся набрал не менее 80% от максимально возможного количества баллов (от 32 баллов).

– средний уровень – учащийся набрал не менее  $50\%$  от максимально возможного количества баллов (от 20 баллов).

 низкий уровень – учащийся набрал менее 50% от максимально возможного количества баллов (менее 20 баллов).

Итоговый контроль представляет из себя защиту проекта. Проект представляет собой игру, которую обучающийся должен создать самостоятельно, используя полученные знания на курсе.

#### **Критерии оценки проекта**

6

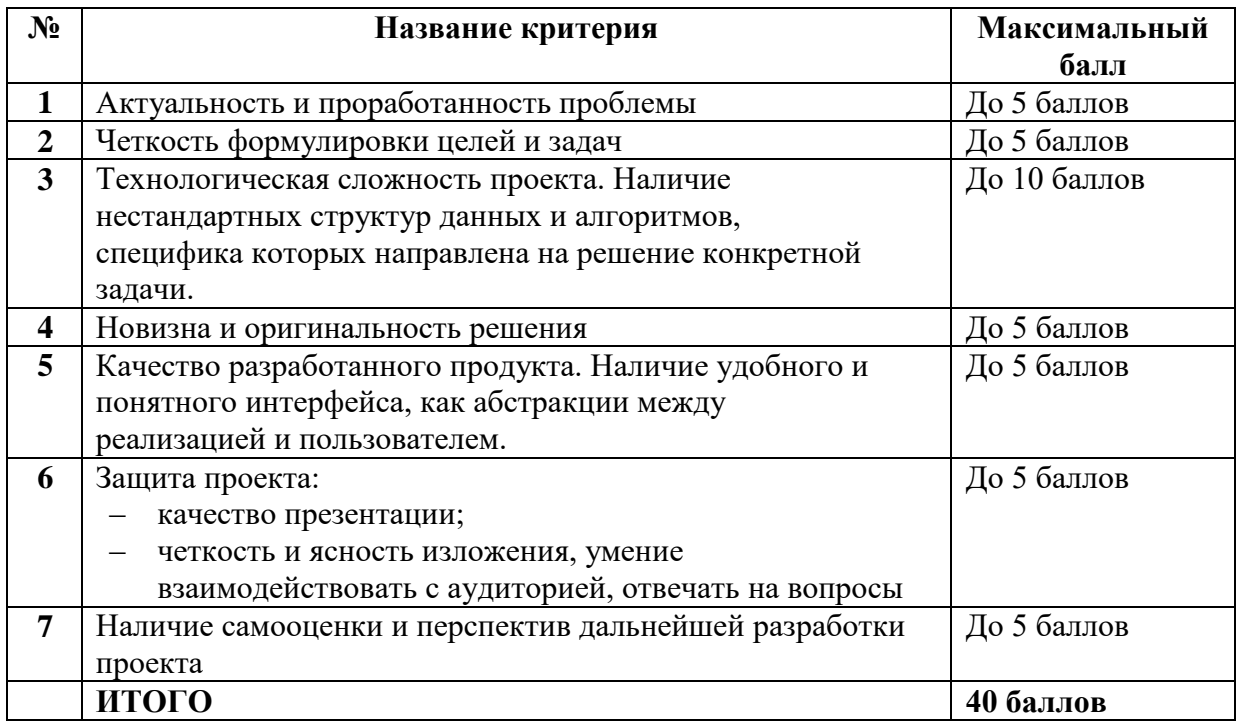

#### **Оценивание проекта осуществляется по следующим уровням:**

**Высокий уровень** – учащийся набрал не менее 32 баллов по итогам защиты проекта. **Средний уровень** – учащийся набрал от 20 до 31 балла по итогам защиты проекта. **Низкий уровень** – учащийся набрал менее 20 баллов по итогам защиты проекта.

#### **Общими критериями оценки результативности обучения являются:**

- оценка уровня теоретических знаний: свобода восприятия теоретической информации, осмысленность и свобода использования специальной терминологии, свобода ориентации в теоретическом материале;

- оценка уровня практической подготовки: соответствие развития уровня практических умений и навыков программным требованиям, свобода владения специальным оборудованием и оснащением;

- оценка уровня достижения личностных результатов: культура организации самостоятельной деятельности, культура работы с информацией, аккуратность и ответственность при работе.

**Оценка итоговых результатов освоения программы осуществляется по трем уровням:** 

**Высокий уровень** – достижение 80- 100% показателей освоения программы.

**Средний уровень** – достижение 50- 79% показателей освоения программы.

**Низкий уровень** – достижение менее чем 50% показателей освоения программы.

Достигнутые обучающимся знания, умения и навыки заносятся в сводную таблицу результатов обучения.

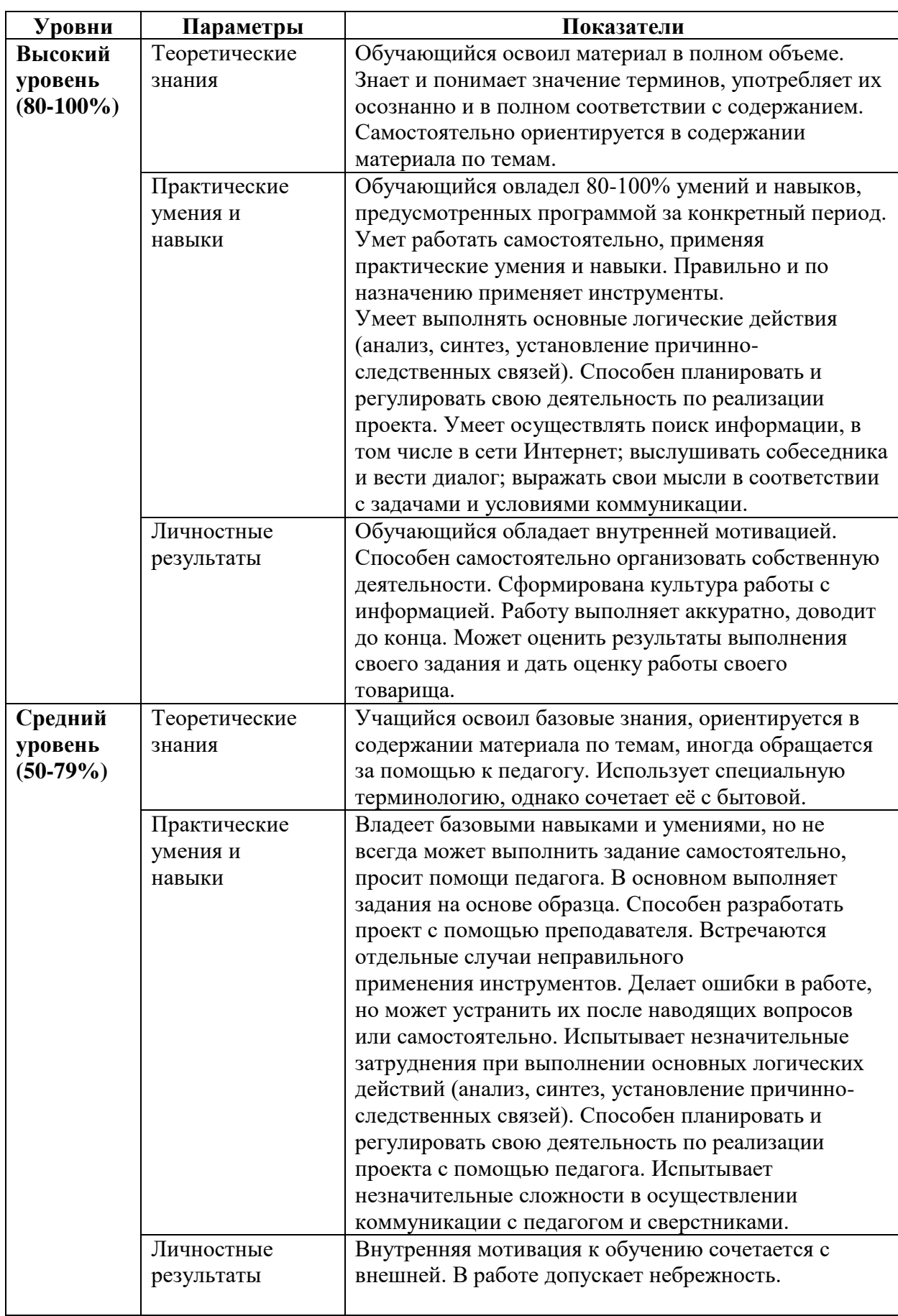

## **Оценка уровней освоения программы**

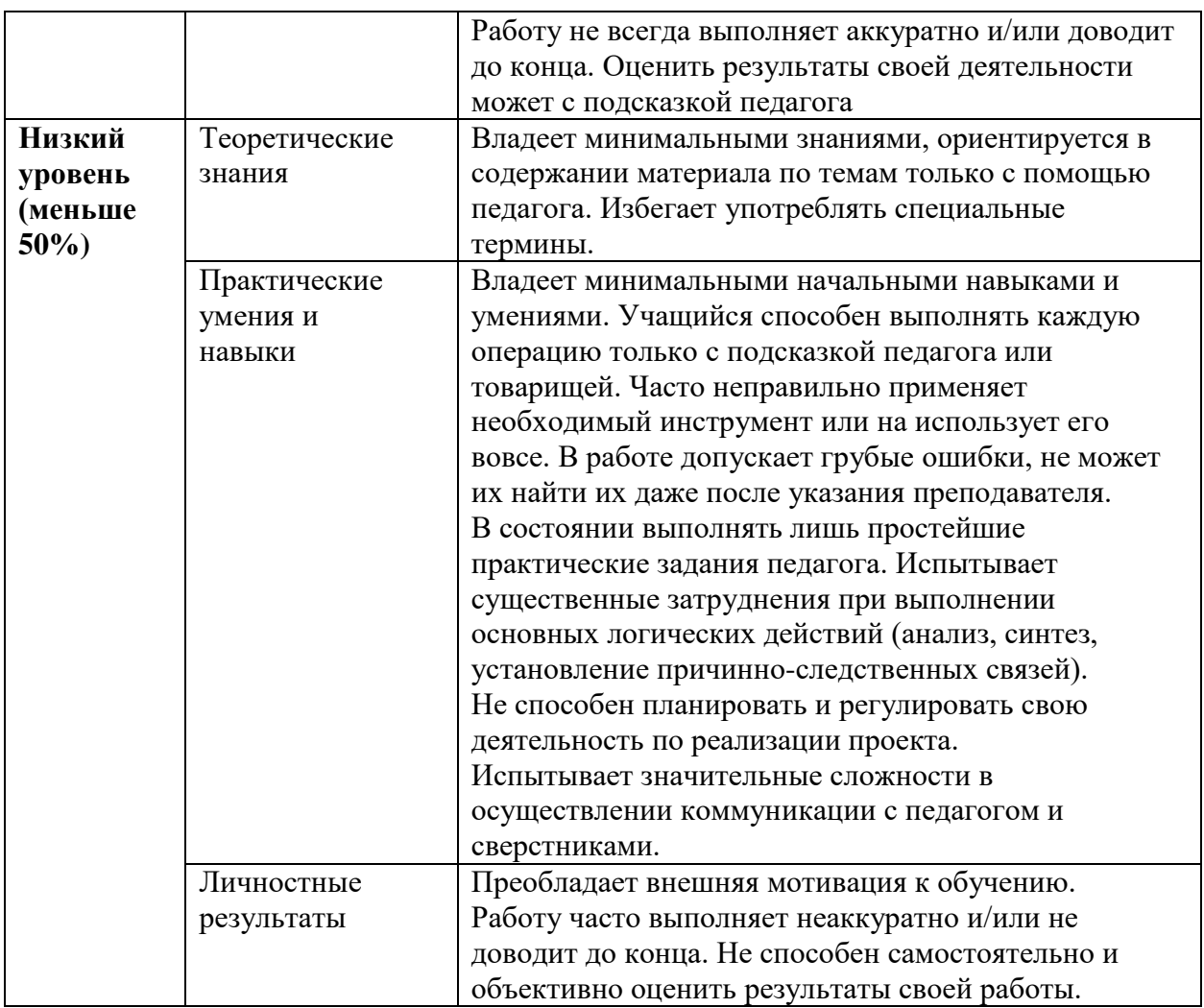

## **Сводная таблица результатов обучения по программе**

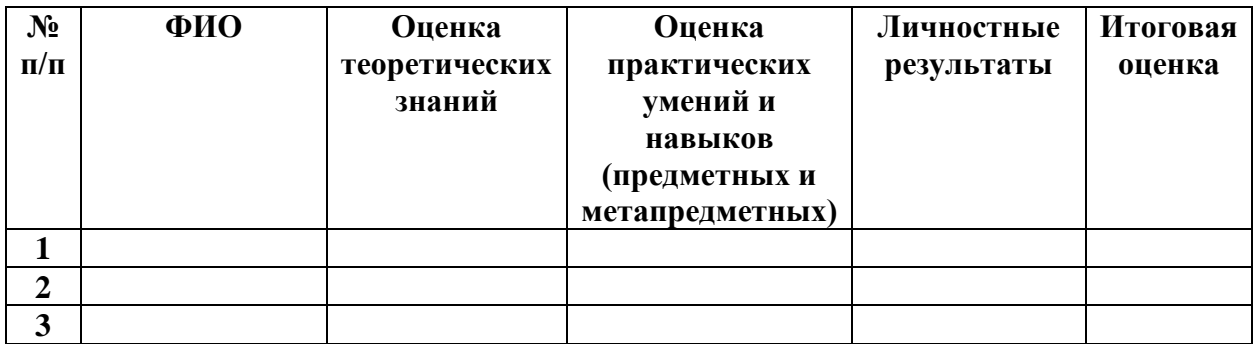

## **Анализ диагностической работы**

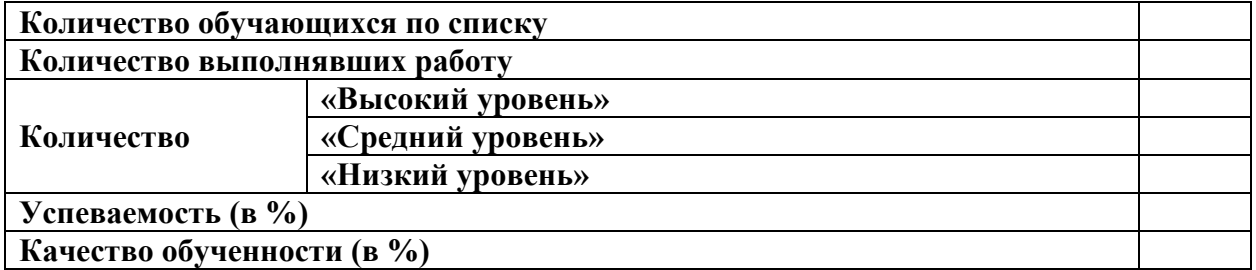

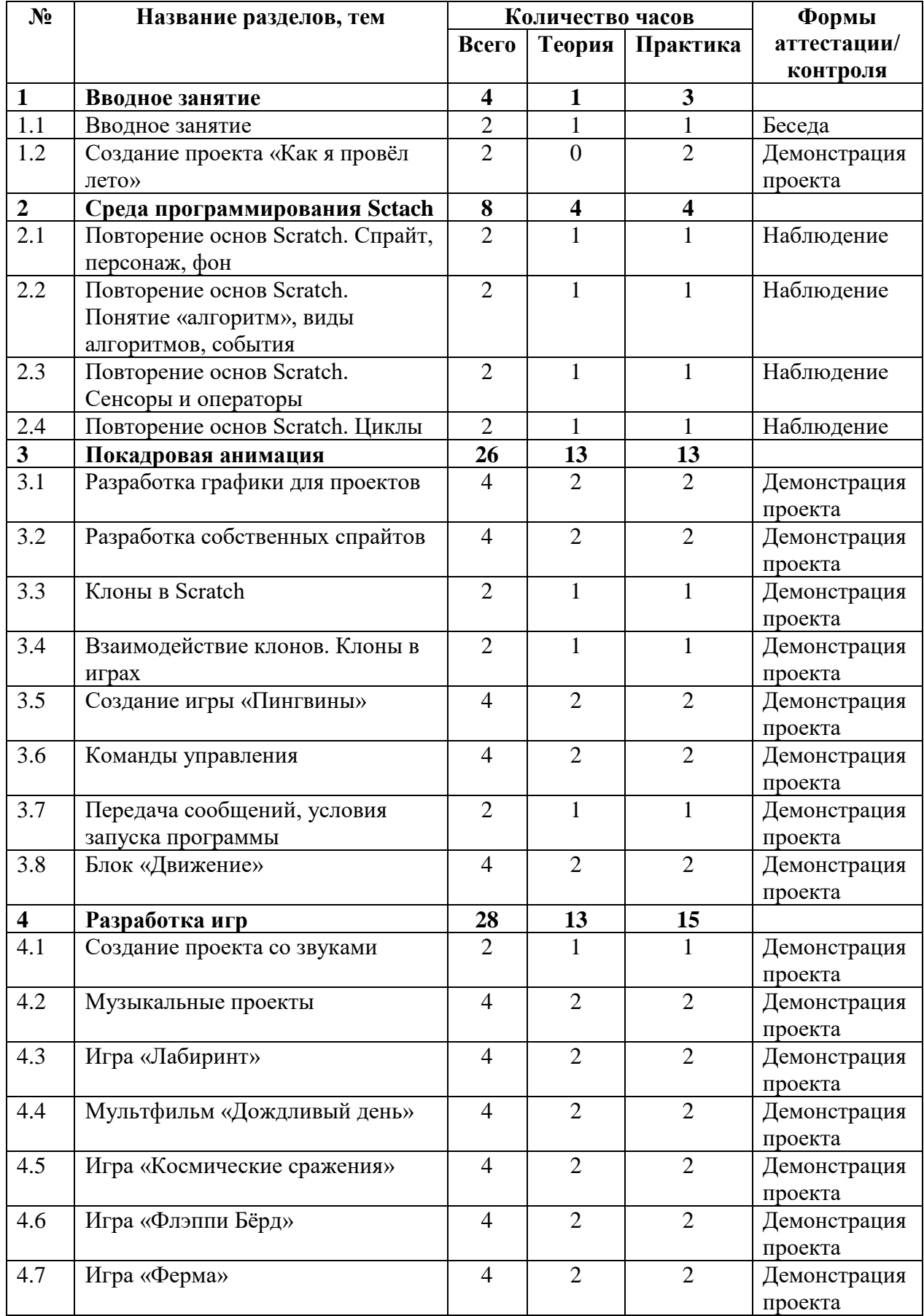

## **УЧЕБНЫЙ ПЛАН**

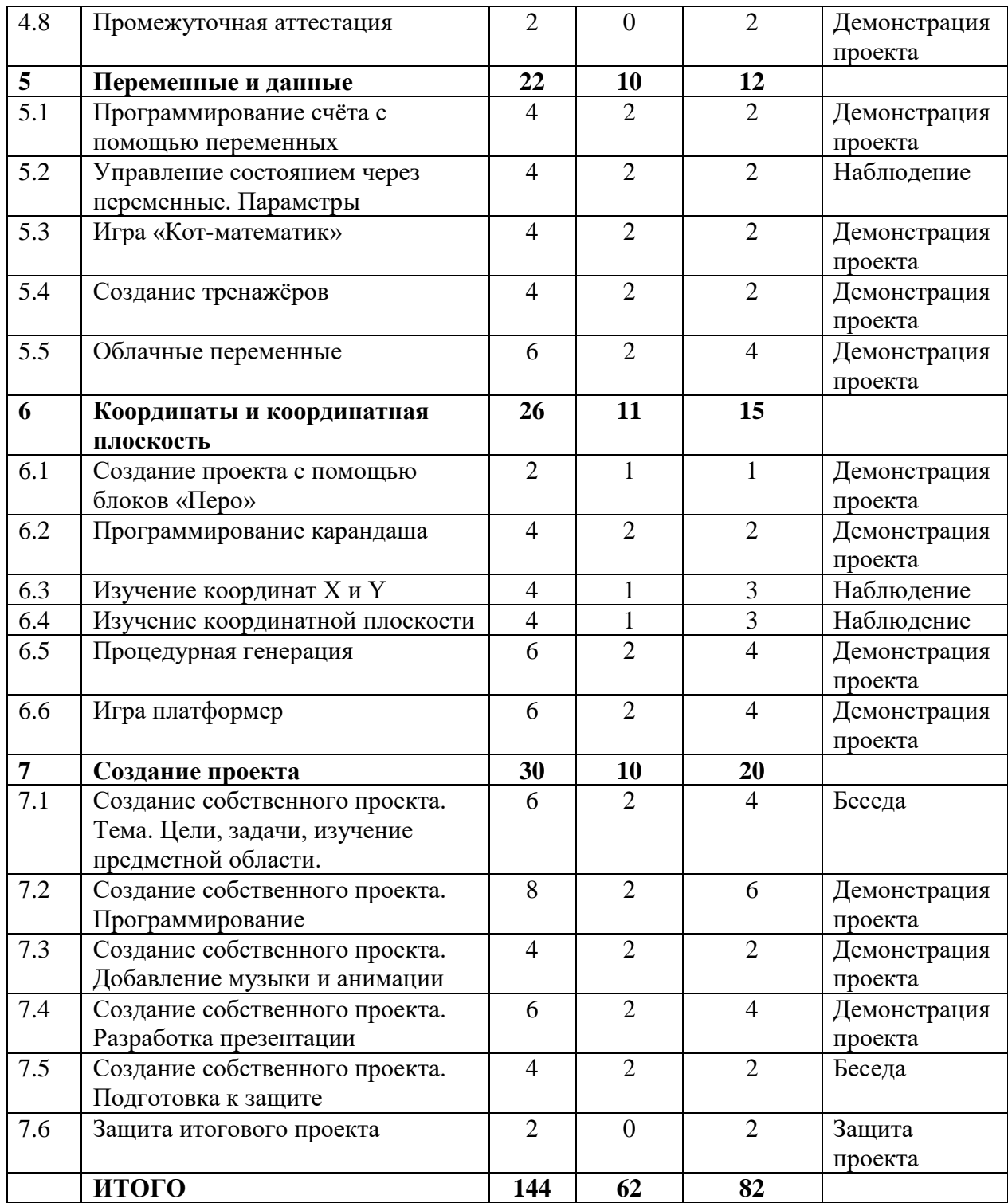

## **СОДЕРЖАНИЕ ПРОГРАММЫ**

## **1. Вводное занятие**

## **1.1 Вводное занятие**

**Теория**. Правила работы в компьютерном кабинете. Инструктаж по техники безопасности. Рассказ о программе обучение на год.

**Практика**. Создание игры-викторины по командам Scratch.

**1.2 Создание проекта «Как я провел лето»** 

**Практика**. Создание проекта (игры, мультфильма или анимированной открытки) о том, как обучающий провел лето.

## **2. Среда программирования Scratch**

## **2.1 Повторение основ Scratch. Спрайт, персонаж, фон**

**Теория.** Повторение понятий: спрайт, персонаж, фон.

**Практика.** Создание мультфильма со спрайтами, персонажами и фонами из библиотеки.

## **2.2 Повторение основ Scratch. Понятие «алгоритм», виды алгоритмов, события**

**Теория**. Повторение понятий: алгоритм, виды алгоритмов, события.

**Практика**. Создание игры или мультфильма с использованием алгоритмов и событий.

### **2.3 Повторение основ Scratch. Сенсоры и операторы**

**Теория**. Повторение блоков: сенсоры и операторы.

**Практика**. Создание игры или мультфильма с использованием сенсоров и операторов.

## **2.4 Повторение основ Scratch. Циклы**

**Теория**. Повторение циклов и их видов.

**Практика**. Создание игры или мультфильма с использованием циклов. Покадровая анимация

## **3.1 Разработка графики для проектов**

**Теория**. Знакомство с графическим редактором Figma.

**Практика**. Создание меню для игры Scratch.

#### **3.2 Разработка собственных спрайтов**

**Теория**. Изучение методов и практик создания собственных спрайтов.

**Практика**. Разработка собственного спрайта с несколькими костюмами в графическом редакторе Figma.

## **3.3 Клоны в Scratch**

**Теория**. Изучение понятий «клоны» и блоков «Клоны».

**Практика**. Добавление клонов в ранее созданные проекты.

## **3.4 Взаимодействие клонов. Клоны в играх**

**Теория**. Демонстрация способа создания клонов спрайтов в Scratch. Определение особенностей команд по работе с клонами.

**Практика**. Создание игры или мультфильма с клонами.

## **3.5 Создание игры «Пингвины»**

**Теория**. Разработка сценария игры. Подбор спрайтов и фонов. Изучение информации о пингвинах.

## **Практика**. Создание игры.

## **3.6 Команды управления**

**Теория**. Изучение блоков «Управления» и их применения в проектах.

**Практика**. Создание игры или мультфильма с блоками управления.

### **3.7 Передача сообщений, условия запуска программы**

**Теория**. Изучение блоков «События». Изучение различных способов запуска и остановки игры. Изучение условий «передачи сообщений» между несколькими объектами.

**Практика**. Создание мультфильма с диалогом межу двумя спрайтами.

#### **3.8 Блоки «Движения»**

**Теория**. Изучение блоков «Движение». Изучение игрового понятия «физика игры».

**Практика**. Создание игры или мультфильма блоками движения.

## **4. Разработка игр**

#### **4.1 Создание проекта со звуками.**

**Теория**. Изучение блоков «Звук». Изучение способов загрузки звуков в проект. Скачивание звуков из сети Интернет.

**Практика**. Добавление звуков в ранее созданные проекты.

#### **4.2 Музыкальные проекты.**

**Теория**. Изучение различных музыкальных инструментов. Изучение блоков «Музыка».

**Практика**. Создание проекта с различными музыкальными инструментами.

#### **4.3 Игра «Лабиринт».**

**Теория**. Изучение лабиринта и его видов. Подбор спрайтов и фона.

**Практика**. Создание собственного лабиринта с помощью встроенного графического редактора. Разработка скриптов проекта.

## **4.4 Мультфильм «Дождливый день»**

**Теория.** Изучение информации о приемах в анимации. Создание спрайтов и фона.

**Практика**. Создание мультфильма с использованием клонирования и физики движения.

## **4.5 Игра «Космические сражения»**

**Теория**. Изучение информации о космосе. Подбор спрайтов и фона.

**Практика**. Создание игры про космические сражения.

## **4.6 Игра «Флэппи Бёрд»**

**Теория**. Изучение оригинальной игры Флэппи Бёрд. Подбор спрайтов и фонов. Рисование движущихся блоков.

**Практика**. Создание собственной игры Флэппи Бёрд.

## **4.7 Игра «Ферма»**

**Теория**. Изучение информации о разработке компьютерных игр. Подбор спрайтов и фонов.

**Практика**. Создание собственной игры-кликера.

## **4.8 Промежуточная аттестация**

**Практика**. Решение кейс-задачи.

## **5 Переменные и данные**

## **5.1 Программирование счёта с помощью переменных.**

**Теория.** Обсуждение типов данных (текстовые, числовые) и особенностей их обработки в программе.

**Практика**. Выполнение заданий в игровой форме на понимание переменных.

### **5.2 Управление состоянием через переменные. Параметры.**

**Теория**. Обсуждение способов использования переменных в качестве места записи состояния объектов. Программирование инвентаря в играх как расширение возможностей.

**Практика.** Создание переменных в проекте. Увеличение их значений на определённое число. Обнуление переменных при запуске проекта.

## **5.3 Игра «Кот-математик».**

**Теория**. Обсуждение способов использования переменных в качестве места записи состояния объектов. Программирование инвентаря в играх как расширение возможностей.

**Практика**. Создание переменных в проекте. Увеличение их значений на определённое число. Обнуление переменных при запуске проекта.

#### **5.4 Создание тренажёров.**

**Теория**. Изучение математических и логических операций в калькуляторах. Изучение информации про тренажёры.

**Практика**. Создание различных математических тренажёров.

## **5.5 Облачные переменные.**

**Теория**. Понятие облачной переменной. Создание облачных переменных в проекте. **Практика**. Создание игры с глобальной таблицей рекордов.

## **6 Координаты и координатная плоскость**

## **6.1 Создание проекта с помощью блоков «Перо».**

**Теория**. Изучение блоков «Перо». Изучение сочетания цветов и палитры RGB.

**Практика**. Рисование различных геометрических фигур.

## **6.2 Программирование карандаша.**

**Теория**. Описание процесса рисования карандаша и добавления ему различных цветов.

**Практика**. Создание проекта со спрайтом «Карандаш».

#### **6.3 Изучение координат X и Y.**

**Теория**. Изучение понятия «координата» и «начальная координата». Изучение обозначения координаты. Определений координаты разных спрайтов. Перемещение по вертикали и горизонтали.

**Практика**. Выполнение задания в рабочей тетради «Реши-пиши».

## **6.4 Изучение координатной плоскости.**

**Теория**. Изучение координатной плоскости. Изучение блоков перемещения по координатной плоскости.

**Практика**. Перемещение спрайта по сцене с помощью координат. Рисование по координатам. Выполнение задания в рабочей тетради «Реши-пиши».

#### **6.5 Процедурная генерация.**

**Теория** Изучение способов создания уровней игры с помощью алгоритма.

**Практика.** Создание проекта с процедурной генерацией.

## **6.6 Игра платформер.**

**Теория**. Изучение информации про игры платфомер.

**Практика**. Создание собственной игры платформер, где уровни игры будут генерироваться с помощью алгоритма.

## **7. Создание итогового проекта**

## **7.1 Создание собственного проекта. Тема. Цели, задачи, изучение предметной области.**

**Теория**. Выбор темы для создания итогового проекта. Изучение предметной области проекта.

**Практика**. Формирование целей и задач проекта.

## **7.2 Создание собственного проекта. Программирование.**

**Теория**. Повторение теоретического материала, необходимого для создания проекта.

**Практика**. Создание итогового проекта.

## **7.3 Создание собственного проекта. Добавление музыки и анимации.**

**Теория**. Обсуждении музыки и анимации. Поиск необходимой композиции.

**Практика**. Добавление музыки и анимации в итоговый проект.

## **7.4 Создание собственного проекта. Разработка презентации.**

**Теория**. Обсуждение создания презентации.

**Практика**. Создание презентации для защиты проекта.

**7.5 Создание собственного проекта. Подготовка к защите.** 

**Теория**. Создание речи для защиты проекта.

**Практика**. Репетиция защиты проекта.

**7.6 Защита итогового проекта.** 

**Практика**. Защита проекта.

## **КОМПЛЕКС ОРГАНИЗАЦИОННО-ПЕДАГОГИЧЕСКИХ УСЛОВИЙ**

### **Материально-техническое обеспечение**

Комплекс условий реализации программы:

Аппаратное и техническое обеспечение:

а) Рабочее место учащегося

ноутбук с выходом в сеть Интернет;

 $-$  ПО: Scratch 3 и MS Office.

б) Рабочее место наставника

ноутбук с выходом в сеть Интернет;

технические средства обучения (мультимедийное устройство).

### **Методическое обеспечение программы**

### **Методы обучения:**

- объяснительно-иллюстративный (беседы, объяснения);

- репродуктивный (деятельность обучаемых носит алгоритмический характер, выполняется по инструкциям, предписаниям, правилам в аналогичных, сходных с показанным образцом ситуациях);

- метод проблемного изложения;

- эвристический (метод обучения заключается в организации активного поиска решения выдвинутых в обучении (или самостоятельно сформулированных) познавательных задач в ходе подготовки и реализации творческих проектов);

- исследовательский.

Педагогические технологии: информационные технологии, проектная технология, здоровьесберегающие технологии, технология проблемного обучения.

В процессе обучения, учащиеся работают с программами Scratch, Paint, Lego Education Spike и MS Power Point.

Проектная технология дает возможность самостоятельно конструировать свои знания, ориентироваться в информационном пространстве, развивает критическое и творческое мышление, создаёт условия для формирования и развития внутренней мотивации учащихся к более качественному овладению знаниями, повышения мыслительной активности и приобретения навыков логического мышления.

Здоровьесберегающие технологии позволяют создать максимально возможные условия для сохранения, укрепления и развития эмоционального, интеллектуального и физического здоровья, в том числе в условиях работы с компьютерной техникой.

Проблемное обучение — это тип развивающего обучения, содержание которого представлено системой проблемных задач различного уровня сложности, в процессе решения которых учащиеся овладевают новыми знаниями и способами действия, а через это происходит формирование творческих способностей: продуктивного мышления, воображения, познавательной мотивации, интеллектуальных эмоций.

#### **Учебно-методические средства обучения.**

Для реализации программы используются:

специализированная литература по направлению, подборка журналов;

наборы технической документации к применяемому оборудованию;

образцы программ, выполненные обучающимися и педагогом;

плакаты, фото и видеоматериалы;

 учебно-методические пособия для педагога и обучающихся, включающие дидактический, информационный, справочный материалы на различных носителях, компьютерное и видео оборудование;

 применяемое на занятиях дидактическое и учебно-методическое обеспечение включает в себя электронные учебники, справочные материалы и системы используемых Программ, Интернет, рабочие тетради обучающихся.

## **Кадровое обеспечение**

Программу реализуют педагоги дополнительного образования МБУДО «ДДТ «Дриада».

#### **Информационное обеспечение**

Для реализации программы планируется использование следующих информационных ресурсов:

курс «Программирование в Scratch» [\(https://younglinux.info/scratch/\)](https://younglinux.info/scratch/);

A1%D0%BA%D1%80%D0%B5%D1%82%D1%87);

- руководство «Скретч» [\(https://scratch.mit.edu/ideas\)](https://scratch.mit.edu/ideas);
- курс «Творческая мастерская Scratch» [\(http://www.nachalka.com/scratch/\)](http://www.nachalka.com/scratch/);
- клавиатурный тренажер Stamina (https://stamina-online.com/ru).

## **СПИСОК ЛИТЕРАТУРЫ**

Список литературы для педагогов

1. Винницкий Ю. А. Scratch и Arduino для юных программистов и конструкторов./ Винницкий Ю. А. — СПб.: БХВ-Петербург, 2018. — 176 с.

2. Мэтью Хайлэнд. Программируем с детьми. — М.: Эксмо, 2021. — 96 с.

3. Рейна Бердитт. Программирование на Scratch с нуля. — М.: Эксмо, 2023. — 101 с.

4. Рындак В. Г., Дженжер В. О., Денисова Л. В. Проектная деятельность школьника в среде программирования Scratch: учебно-методическое пособие. / Рындак В. Г., Дженжер В. О., Денисова Л. В. — Оренбург: Оренб. гос. ин-т. менеджмента, 2019. — 116 с.

5. Уфимцева П. Е. Обучение программированию младших школьников в системе дополнительного образования с использованием среды разработки Scratch / Уфимцева П. Е., Рожина И. В. // Наука и перспективы. — 2018. — № 1. — С. 29— 35.

Список литературы для учащихся

1. Голиков Д. В. Scratch для юных программистов. / Голиков Д. В. — СПб.: БХВ-Петербург, 2018. — 192 с.

2. Голиков Д. В. 42 проекта на Scratch 3 для юных программистов. / Голиков Д. В. — СПб.: БХВ-Петербург, 2019. — 192 с.

3. Маржи М. Scratch для детей. Самоучитель по программированию. / Маржи М. пер. с англ. М. Гескиной и С. Таскаевой. — М.: Манн, Иванов и Фербер, 2019. — 288 с.

4. Пашковская Ю. В. Творческие задания в среде Scratch: рабочая тетрадь для 5—6 классов. / Пашковская Ю. В. — М., 2018. — 195 с.

5. Свейгарт Эл. Программирование для детей. Делай игры и учи язык Scratch! / Свейгарт Эл. — М.: Эксмо, 2019. — 304 с.

6. Торгашева Ю. В. Первая книга юного программиста. Учимся писать программы на Scratch. / Торгашева Ю. В. — СПб.: Питер, 2020. — 128 с.

## **Примерные задания для промежуточной аттестации**

## **Список примерных заданий:**

- проект на тему «Мифы и легенды народов России»;
- проект на тему «Здорового питания»;
- проект на тему «Изучение математики»;
- проект на тему «Космос».

## **Примерные задания для итоговой аттестации**

Список примерных проектов для итоговой аттестации:

- обучающая игра «Калькулятор»;
- игра «Переводчик слов с русского на английский»;
- мультфильм «Сборы в школу»;
- игра «Магазин»;
- проект на подобии игры змейка;
- игра «Лабиринт»;
- игра «Обучение математики»;
- игра «Обучение русскому языку»;
- игра «Викторина»;
- игра «Флэппи Бёрд»;
- игра «Фруктовый Ниндзя».